## Adobe Photoshop CC 2018 Version 19 With Activation Code Full Version x32/64 {{ latest updaTe }} 2022

You don't want to wait until you run out of memory to install Photoshop. First, download the software. Then, install it. To make sure that the software is installed correctly, you may want to run Photoshop as administrator. Then, you can start installing the programs you may want to use. The first step is to create an account for Photoshop. This will allow you to access your programs, documents, and settings. After you have an account, you'll have to install the plug-ins and the tools that are needed. The next step is to create a new document and open it. Then, you'll need to create a new image. Also, you'll need to import your images into the computer. After this, you'll be ready to start designing images!

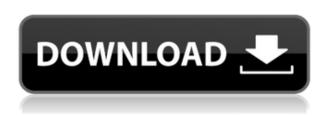

The software's photo editing capabilities comprise a host of high-def tools, including the familiar panorama, crop and straighten, as well as effects such as layers, curves, masks, layer styles, and a spray tool—except, of course, no adjustment layers. The likes of the Crop tool, which can be used to separate the subject from its background, or crop unwanted parts like sidesticks, are just a few of the things you can do with this indispensable tool. These tools have been enhanced for this new version of the program, and, as a result, make the software more intimate and easier to use than ever. This is the first major overhaul for many years. But Photoshop's basic editing tasks—editing photos, cropping, compositing, painting, colorizing black and white or grayscale, adding text, and generating icons—haven't changed much, so you should be able to get through most of your work with minimal learning. Photoshop does a good job of explaining various features. I find it easier to create and manipulate layers than the last version, as well as being able to track layers, which is a real pain in the last version. It's very easy to use. When preparing for a test, I go through a tutorial to get everything up to speed. That said, I have not made anything with the AI as of yet, so I can't comment on the program being designed to work with the AI. In short, I'd use it first. I've used it, and it's as good as the last version. I made some extras with this software—like the sign in the top illustration at the top of the page. If you look closely at the bottom images, you'll notice that I'd placed the dragon in the last frame of that last illustration.

## Adobe Photoshop CC 2018 Version 19 Download free License Key With Full Keygen For Windows 2022

Although Photoshop is used for a wide variety of tasks, most professional photographers use it to create large, high-resolution images for print or to prepare images for resizing for the web. Photo editing software is great if you're looking to change the color of something, crop and resize an image, or manipulate the brightness or contrast, but is not the ideal tool for photographers looking to create images that are their best - whether it's an eye-catching portrait, a striking landscape, or a brilliant image for Instagram. So what is Adobe Photoshop good for? The most common version of Photoshop is the one they call Photoshop Elements. Released October 24, 2005, Photoshop Elements is a freeware/shareware suite of more than 30 essential editing tools. It is noteworthy that the software is based on Photoshop CS, although Elements itself is not part of the Photoshop family of programs. It is more of a standalone application. What It Does: Photoshop Elements can be used to edit, enhance, and manipulate digital images. It has many powerful tools to help you edit, enhance, and manipulate digital images. What Is the Best Version of Photoshop for Beginners? If you're just getting started with Photoshop, it's important to choose the right version - the right version of Photoshop is the version that you'll be able to use right away. We've put together a complete guide to the best versions of Photoshop, you can read about it in our article, \"What Is the Best Version of Photoshop?\" e3d0a04c9c